# Máster Título Propio Diseño de Videojuegos

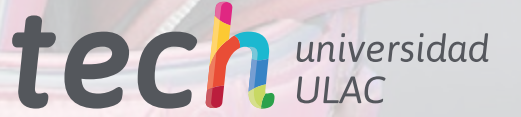

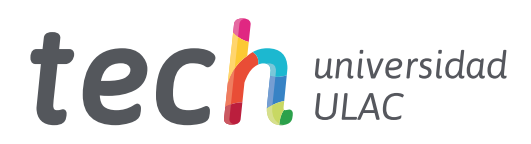

# Máster Título Propio Diseño de Videojuegos

- » Modalidad: online
- » Duración: 12 meses
- » Titulación: TECH Universidad ULAC
- » Acreditación: 60 ECTS
- » Horario: a tu ritmo
- » Exámenes: online

Acceso web: [www.techtitute.com/videojuegos/master/master-diseno-videojuegos](https://www.techtitute.com/videojuegos/master/master-diseno-videojuegos)

# Índice

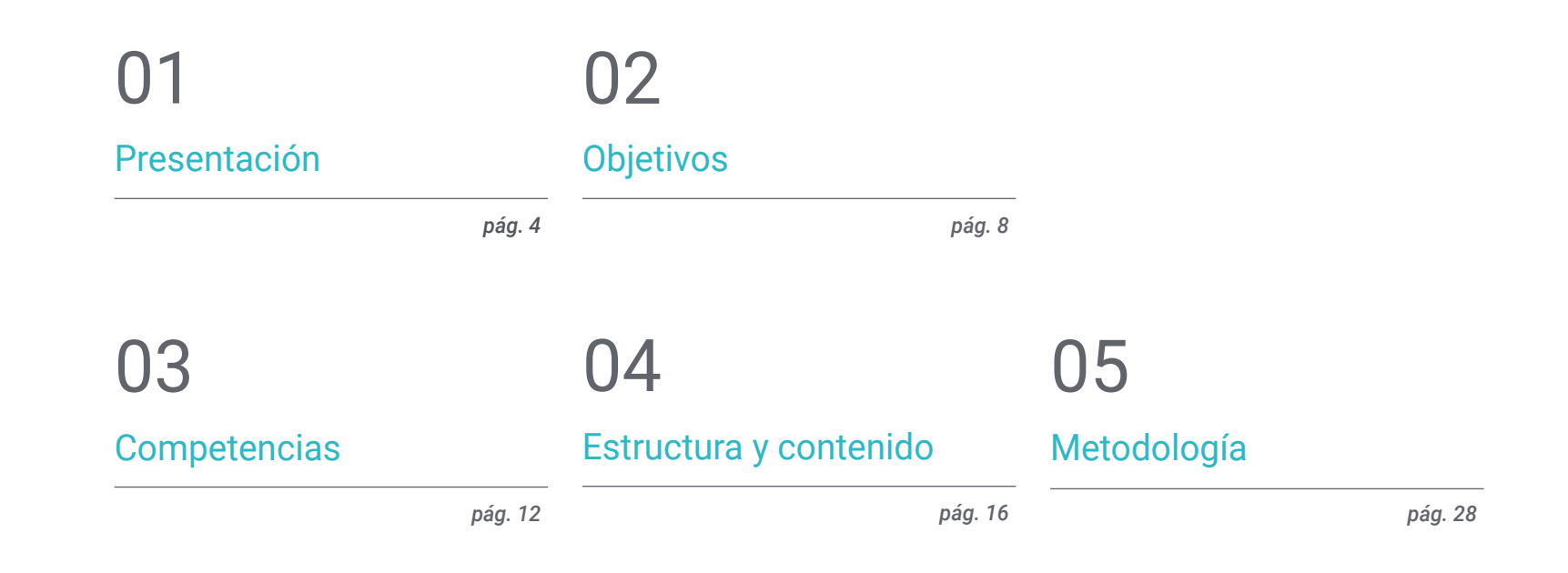

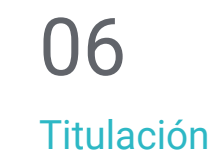

*pág. 36*

# <span id="page-3-0"></span>Presentación 01

No hay una forma de ocio más popular en la actualidad que los videojuegos. Nadie puede escapar de ellos. Famosos deportistas, estrellas de cine y millones de personas en todo el mundo los juegan. Las retransmisiones de *gameplays* son seguidas masivamente y los *casters* son las nuevas figuras de la comunicación mediática. Esto ha producido que la industria del videojuego crezca y sus empresas hayan experimentado una gran demanda de nuevos títulos por parte de los *gamers*, que esperan innovadoras obras semanalmente. Así, esta titulación ofrece a sus alumnos todos los conocimientos para convertirse en expertos en diseño de videojuegos, consiguiendo gracias a ella grandes oportunidades profesionales en las mejores compañías del mundo.

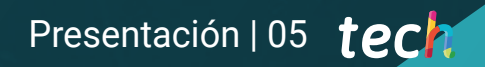

*Las mejores empresas de videojuegos del mundo te necesitan para diseñar los mejores títulos del futuro"*

WWW.

# tech 06 | Presentación

Antes, los temas de conversación entre amigos, familiares o compañeros de trabajo giraban en torno a la actualidad, a alguna película o serie de estreno, o alrededor de algún programa televisión de éxito. Ahora se ha sumado otro elemento: los videojuegos. No importa la edad, la procedencia, la nacionalidad de las personas, los videojuegos son una de las formas de ocio más populares en todo el mundo.

Los grandes eventos de las mayores compañías de consolas y videojuegos del mundo son seguidas como si se trataran de la ceremonia de apertura de los juegos olímpicos. El lanzamiento de un videojuego de gran presupuesto puede tener el mismo éxito que el estreno más esperado del año en el cine.

En estas circunstancias, la industria ha crecido exponencialmente puesto que la demanda de nuevos títulos ha aumentado de forma espectacular. Por esa razón, éste es el momento preciso de especializarse y poder acceder a este sector tan apasionante y próspero.

Este Máster Título Propio en Diseño de Videojuegos ofrece a sus alumnos los mejores conocimientos para que se conviertan en auténticos especialistas en la creación de los videojuegos de éxito del presente y del futuro, de forma que puedan acceder a las mejores compañías desarrolladoras de la actualidad.

Este Máster Título Propio en Diseño de Videojuegos contiene el programa más completo y actualizado del mercado. Sus características son:

- El desarrollo de casos prácticos presentados por expertos en diseño y desarrollo de videojuegos
- Los contenidos gráficos, esquemáticos y eminentemente prácticos con los que está concebido recogen una información científica y práctica sobre aquellas disciplinas indispensables para el ejercicio profesional
- Los ejercicios prácticos donde realizar el proceso de autoevaluación para mejorar el aprendizaje
- Su especial hincapié en metodologías innovadoras
- Las lecciones teóricas, preguntas al experto, foros de discusión de temas controvertidos y trabajos de reflexión individual
- La disponibilidad de acceso a los contenidos desde cualquier dispositivo fijo o portátil con conexión a internet

*Serás conocido en todas partes: Ibai comentará tus videojuegos y tu popularidad aumentará hasta ser una referencia mundial"*

## Presentación | 07 tech

*Las empresas desarrolladoras necesitan gente con talento como tú"*

El programa incluye en su cuadro docente a profesionales del sector que vierten en esta capacitación la experiencia de su trabajo, además de reconocidos especialistas de sociedades de referencia y universidades de prestigio.

Su contenido multimedia, elaborado con la última tecnología educativa, permitirá al profesional un aprendizaje situado y contextual, es decir, un entorno simulado que proporcionará una capacitación inmersiva programada para entrenarse ante situaciones reales.

El diseño de este programa se centra en el Aprendizaje Basado en Problemas, mediante el cual el profesional deberá tratar de resolver las distintas situaciones de práctica profesional que se le planteen a lo largo del curso académico. Para ello, contará con la ayuda de un novedoso sistema de vídeos interactivos realizados por reconocidos expertos.

*Lograrás diseñar los videojuegos de tus sueños gracias a este Máster Título Propio.*

> *Sabes que necesitas esta titulación para ser un gran diseñador de videojuegos.*

# <span id="page-7-0"></span>Objetivos 02

El objetivo principal de este Máster Título Propio en Diseño de Videojuegos es ofrecer a sus alumnos todos los conocimientos y todas las habilidades necesarias para desarrollar y crear todo tipo de juegos de gran éxito, para lo cual les brinda los mejores contenidos y el mejor proceso de aprendizaje en este ámbito. Así, gracias a este excelente programa los estudiantes podrán trabajar en la industria directamente una vez lo finalicen, garantizándoles un horizonte laboral próspero.

*Tu objetivo es diseñar los mejores videojuegos del mundo y este Máster Título Propio te ayuda a conseguirlo"*

# tech 10 | Objetivos

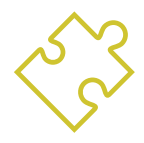

#### Objetivos generales

- Conocer los diferentes géneros del videojuego, el concepto de jugabilidad y sus características para aplicarlos en el análisis de videojuegos o en la creación del diseño de videojuego
- Aprender los fundamentos del diseño de videojuegos y aquellos conocimientos teóricos que un diseñador de videojuegos debe conocer
- Conocer las bases teóricas y prácticas del diseño artístico de un videojuego
- Profundizar en la animación 2D y 3D, así como los elementos clave de la animación de objetos y personajes
- Saber realizar tareas de modelado en 3D
- Dominar los motores para videojuegos

*Un proceso de crecimiento profesional y personal que te permitirá avanzar en tu carrera"*

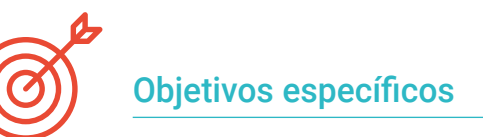

#### Módulo 1. Expresión gráfica y artística

- Aprender a representar correctamente las proporciones y posturas de la figura humana y otros elementos susceptibles de ser incluidos en videojuegos
- Comprender los distintos métodos de representación tridimensional sobre una superficie plana
- Desarrollar representaciones espaciales tanto con herramientas gráficas como informáticas
- Producir escenarios de videojuegos basados en distintas perspectivas espaciales

#### Módulo 2. Animación 2D

- Aplicar los medios disponibles para el desarrollo de la animación 2D
- Entender los principios de proporción en la representación artística animada
- Comprender que la animación es un medio que proporciona libertad temática
- Optimizar la utilización de los recursos para alcanzar nuevos objetivos previstos

#### Módulo 3. Gráficos en movimiento

- Llevar a cabo tareas de postproducción digital con software de composición digital multicapa y de edición digital de video
- Traducir una idea desde su concepción inicial a través de los dibujos preparatorios
- Hacer uso de herramientas, filtros y efectos en la producción de originales gráficos con la finalidad de actuar de forma efectiva como miembro de un equipo creativo
- Cumplir objetivos de tareas complejas y desarrollar una amplia variedad de ideas

# Objetivos | 11 tech

#### Módulo 4. Arte 3D

- Modelar y a texturizar los objetos y personajes en 3D
- Conocer la interfaz del programa 3D Studio Max y Mudbox para modelar los objetos y los personajes
- Entender la teoría del modelado en 3D
- Saber extraer las texturas
- Conocer el funcionamiento de las cámaras en 3D

#### Módulo 5. Diseño 3D

- Examinar en profundidad modelos de naturalezas complejas, así como las técnicas de modelado
- Optimizar el tiempo de modelado
- Administrar herramientas avanzadas para el diseño 3D con la finalidad de dar soportes de posproducción para visualización final
- Crear entornos y atmósferas para mundos digitales

#### Módulo 6. Gráficos de computador

- Establecer las especificaciones técnicas de las bibliotecas gráficas más utilizadas en la creación de imágenes sintéticas
- Entender los principios básicos de la generación de imágenes 2D y 3D así como los métodos en la creación de imágenes
- Aplicar las técnicas de visualización, animación, simulación e interacción en modelos

#### Módulo 7. Motores de videojuegos

- Descubrir el funcionamiento y la arquitectura de un motor de videojuegos
- Comprender sus características básicas y modificando los motores de juegos existentes
- Programar aplicaciones de manera correcta y eficiente
- Elegir el paradigma y los lenguajes de programación más apropiados

#### Módulo 8. Diseño y animación de personajes

- Aplicar los principios de creación de personajes
- Entender los conceptos básicos de la animación y las aplicaciones de modelado y animación de personajes en el contexto de los videojuegos
- Saber cómo definir esqueletos de personajes y usarlos para controlar su movimiento

#### Módulo 9. Animación y simulación

- Aplicar el uso de bibliotecas de animación y simulación física en videojuegos, así como el uso de software de animación para el sonido
- Asimilar los principios físicos fundamentales para simular en un videojuego, el método de captura de movimiento y las técnicas básicas de simulación física
- Crear un personaje de animación por esqueleto

#### Módulo 10. Rigging de personajes

- Preparar elementos 3D para animación
- Aplicar deformaciones físicamente correctas a modelos 3D
- Adquirir destrezas en la utilización de herramientas digitales
- Aprender habilidades sobre el pesado de personajes para animación

# <span id="page-11-0"></span>Competencias 03

Este Máster Título Propio en Diseño de Videojuegos genera una serie de competencias que son vitales para poder crear y desarrollar los mejores títulos de la industria. Así, los alumnos adquirirán las habilidades necesarias para conceptualizar ideas y plasmarlas en diferentes diseños 2D y 3D, para luego poder modelarlos e integrarlos en el proyecto que se esté realizando. Por esa razón, esta titulación es fundamental aprender todo lo esencial en Diseño de Videojuegos.

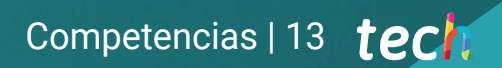

*Tus nuevas competencias te brindarán numerosas oportunidades profesionales"*

# tech 14 | Competencias

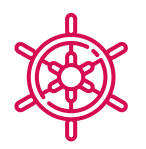

## Competencias generales

- Adquirir las habilidades necesarias para desarrollar videojuegos
- Especializarse como diseñador de videojuegos para convertirse en un *game designer* experto
- Profundizar en todas las partes del desarrollo, desde la arquitectura inicial, la programación del personaje jugador, la implementación de las animaciones, y la creación de la inteligencia artificial de los personajes enemigos y personajes no jugadores
- Obtener una visión de conjunto del proyecto, pudiendo aportar soluciones a las diferentes problemáticas y retos que surjan en el diseño de un videojuego

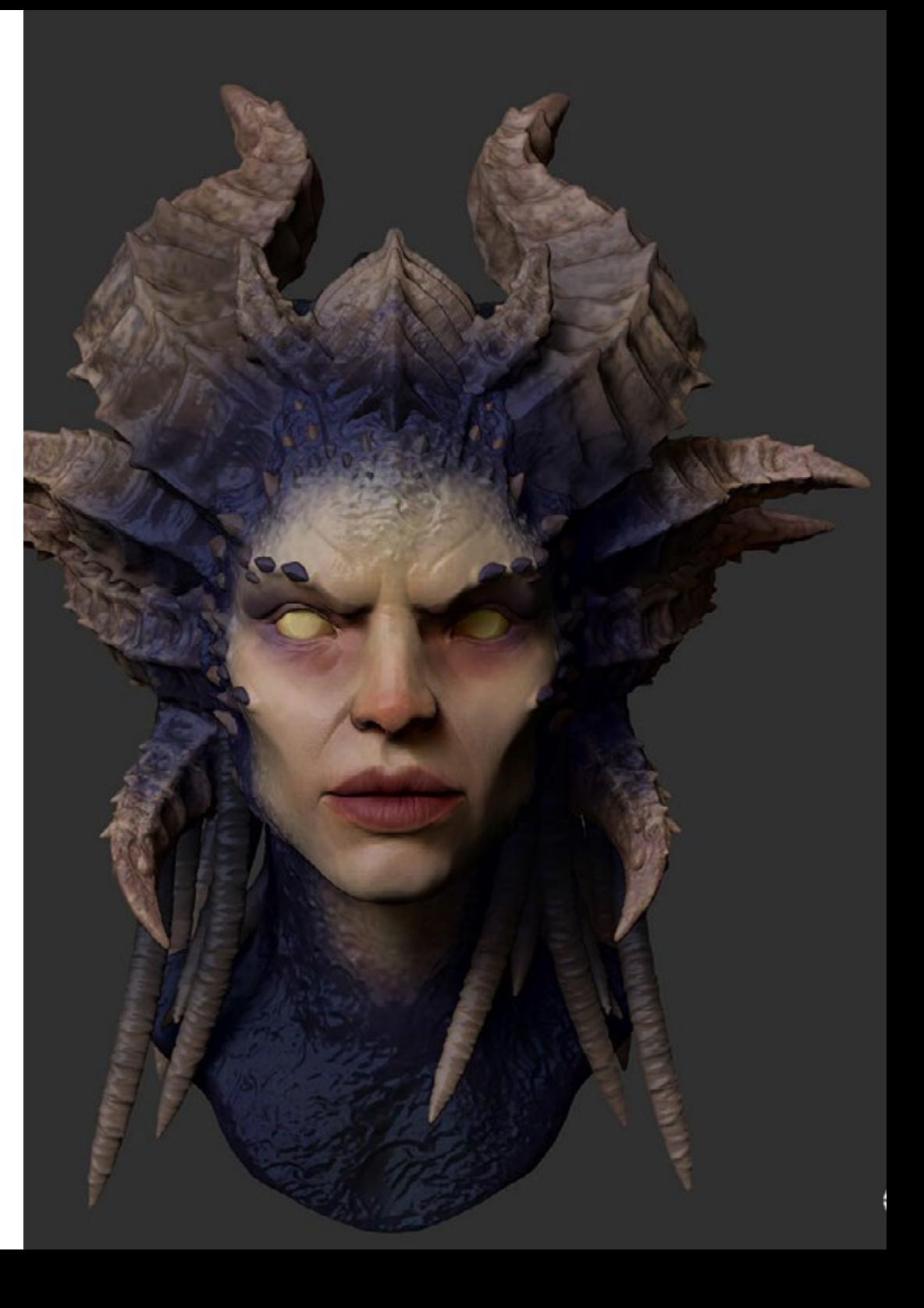

# Competencias | 15 tech

## Competencias específicas

- Conocer las herramientas necesarias para ser un profesional en el diseño y desarrollo de videojuegos
- Comprender la experiencia del jugador y saber analizar la jugabilidad del videojuego
- Comprender todo el procedimiento teórico y práctico del proceso de creación de un *concept artist*
- Entender el procedimiento teórico y práctico de un artista 2D
- Realizar el modelado y texturizado de objetos y personajes en 3D
- Tener un amplio conocimiento en la programación de un videojuego en 2D y en 3D
- Realizar la animación en 2D y 3D para videojuegos y aplicar la programación de un videojuego en 2D y en 3D para diferentes plataformas
- Hacer rigging de personajes

*Adquiere habilidades que te diferencien de otros profesionales del sector"*

# <span id="page-15-0"></span>Estructura y contenido 04

Los contenidos de este Máster Título Propio en Diseño de Videojuegos están estructurados en 10 módulos, subdivididos en 10 temas cada uno, y a través de ellos los alumnos podrán aprenderlo todo sobre el diseño de videojuegos desde un punto de vista técnico y artístico. Así, aprenderán conceptos relacionados con la creación de las ideas que conformarán al videojuego, para más tarde aplicarlas técnicamente a la obra con las herramientas específicas para hacerlo.

Estructura y contenido | 17 tech

*Los mejores contenidos que encontrarás para ser un gran experto en Diseño de Videojuegos"*

# tech 18 | Estructura y contenido

#### Módulo 1. Expresión gráfica y artística

- 1.1. Dibujo y perspectiva
	- 1.1.1. El dibujo a mano alzada o sketch. Importancia de bocetar
	- 1.1.2. La perspectiva y métodos de representación espacial
	- 1.1.3. Proporciones y métodos de encaje: la figura humana
	- 1.1.4. Proporciones y métodos de encaje: la figura animal
- 1.2. Luces y color
	- 1.2.1. El claroscuro: luces y sombras
	- 1.2.2. Teoría del color y pintura. ¿Cómo se percibe el color?
	- 1.2.3. Herramientas plásticas para creación de contrastes
	- 1.2.4. Armonía del color. Tipos de armonía del color
- 1.3. Texturas y movimiento
	- 1.3.1. Texturas y métodos de representación de materiales
	- 1.3.2. Análisis de obras con textura
	- 1.3.3. Representación de acciones y movimiento
	- 1.3.4. Análisis de obras en movimiento
- 1.4. Composición
	- 1.4.1. Aspectos estructurales de la imagen: el punto, la línea y el plano
	- 1.4.2. Leyes de Gestalt
	- 1.4.3. Operaciones formales: desarrollo de la forma a partir de conceptos
	- 1.4.4. Ritmo, estructura, escala, simetría, equilibrio, tensión, atracción y agrupamiento
	- 1.4.5. Patrones
- 1.5. Aproximación al entorno iconográfico digital
	- 1.5.1. Introducción
	- 1.5.2. Verificación del ámbito generador de la iconografía digital
	- 1.5.3. Adopción de nuevos arquetipos iconográficos digitales
	- 1.5.4. La estética y la función como conceptos derivados del uso de la máquina
- 1.6. Análisis de recursos gráficos digitales. Imagen de síntesis
	- 1.6.1. Tipologías iconográficas digitales: imágenes recicladas e imágenes sintéticas
	- 1.6.2. Formatos de archivos gráficos digitales
	- 1.6.3. Formas bidimensionales. Análisis de software para creación y retoque de imágenes
	- 1.6.4. Formas tridimensionales. Análisis de software para creación de estructuras volumétricas
	- 1.6.5. Estructuras gráficas 3D. Introducción. Estructuras de alambre
	- 1.6.6. Dispositivos para visualización e interacción con aplicaciones multimedia
	- 1.6.7. Terminología asignada al sector donde se encuadra la imagen digital
- 1.7. Expresión artística en soporte digital: grafismos en Adobe Photoshop
	- 1.7.1. Instalación e introducción a Adobe Photoshop
	- 1.7.2. Herramientas básicas de Adobe Photoshop
	- 1.7.3. Análisis y aprendizaje de Adobe Photoshop
	- 1.7.4. Uso de la herramienta digital en labores gráficas destinadas a la creación de videojuegos
- 1.8. Escenarios y ambientación para videojuegos
	- 1.8.1. Escenarios y ambientación cartoon
	- 1.8.2. Análisis compositivo
	- 1.8.3. Escenarios y ambientación realista
	- 1.8.4. Análisis compositivo
- 1.9. Personajes para videojuegos
	- 1.9.1. Personajes *cartoon*
	- 1.9.2. Análisis compositivo
	- 1.9.3. Personajes realistas
	- 1.9.4. Análisis compositivo
- 1.10. Presentación de portfolio profesional
	- 1.10.1. Planteamiento
	- 1.10.2. Metodología
	- 1.10.3. Software para la creación del documento
	- 1.10.4. Estudio analítico de portfolios profesionales

## Estructura y contenido | 19 **tech**

#### Módulo 2. Animación 2D

- 2.1. ¿Qué es la animación?
	- 2.1.1. Historia de la animación
	- 2.1.2. Pioneros de la animación
	- 2.1.3. Animación 2D y 3D
	- 2.1.4. *i*Es necesario saber dibujar?
- 2.2. El animador y su papel en la producción
	- 2.2.1. Puestos en el departamento: Junior, Mid, Senior
	- 2.2.2. Animator Lead, Supervisor y Director
	- 2.2.3. Pasos de supervisión en una producción
	- 2.2.4. Criterios de calidad
- 2.3. Leyes físicas
	- 2.3.1. Empuje
	- 2.3.2. Fricción
	- 2.3.3. Gravedad
	- 2.3.4. Inercia
- 2.4. Herramientas de animación
	- 2.4.1. *Timeline*
	- 2.4.2. *Dopesheet*
	- 2.4.3. *Curve Editor*
	- 2.4.4. Uso de los rigs
- 2.5. Metodología de animación
	- 2.5.1. *Graph Editor*: curvas y tipos de curva
	- 2.5.2. *Timing y Spacing*
	- 2.5.3. *Overshoots*
	- 2.5.4. *Stepped y Spline*
	- 2.5.5. *Parents y Constraints*
	- 2.5.6. Charts y *Inbetweens*
	- 2.5.7. Poses extremas y *Breakdowns*
- 2.6. Los 12 principios de la animación
	- 2.6.1. *Timing*
	- 2.6.2. *Squash y Stretch*
	- 2.6.3. *Slow In y Slow Out*
	- 2.6.4. *Anticipación*
	- 2.6.5. *Overlap*
	- 2.6.6. Arcos
	- 2.6.7. *Pose to Pose y Straight Ahead*
	- 2.6.8. Pose
	- 2.6.9. Acción secundaria
	- 2.6.10. *Staging*
	- 2.6.11. Exageración
	- 2.6.12. *Appeal*
- 2.7. Conocimientos anatómicos y su funcionamiento
	- 2.7.1. Anatomía humana
	- 2.7.2. Anatomía animal
	- 2.7.3. Anatomía de personajes cartoon
	- 2.7.4. Romper las reglas
- 2.8. Posado y siluetas
	- 2.8.1. Importancia de la ubicación
	- 2.8.2. Importancia de la pose
	- 2.8.3. Importancia de la silueta
	- 2.8.4. Resultado final. Análisis compositivo
- 2.9. Ejercicio: pelota
	- 2.9.1. Forma
	- 2.9.2. *Timing*
	- 2.9.3. *Spacing*
	- 2.9.4. Peso
- 2.10. Ejercicio: ciclos básicos y dinámica corporal
	- 2.10.1. Ciclo de andar
	- 2.10.2. Ciclo de andar con personalidad
	- 2.10.3. Ciclo de correr
	- 2.10.4. Parkour
	- 2.10.5. Pantomima

# tech 20 | Estructura y contenido

#### Módulo 3. Gráficos en movimiento

- 3.1. Introducción a After Effects
	- 3.1.1. ¿Qué es y para qué sirve After Effects?. Ejemplos ilustrativos
	- 3.1.2. Ajustes de proyecto e interfaz
	- 3.1.3. Ajustes de composición, pinceles y ventanas
	- 3.1.4. Definición del flujo de trabajo: creación de un proyecto básico
	- 3.1.5. Cuestiones previas de vídeo
	- 3.1.6. Profundidad de color, formatos de pantalla, compresión de audio y vídeo
- 3.2. Nociones básicas de After Effects
	- 3.2.1. Importación
	- 3.2.2. Herramientas básicas. Tipos y opciones de capa
	- 3.2.3. Propiedades de transformación y origen de coordenadas
	- 3.2.4. Exportación básica H264
- 3.3. Pinceles y espacio 3D
	- 3.3.1. Paneles de pincel y efecto pintar
	- 3.3.2. Goma de borrar, pincel de clonado, pincel de rotoscopia
	- 3.3.3. Activar el espacio 3D. Vistas para trabajar en 3D
	- 3.3.4. Propiedades de material y de transformación
	- 3.3.5. Luces y cámaras. Control de cámara
	- 3.3.6. Herramienta unificada de cámara. Vista personalizada
	- 3.3.7. Texto en 3D: extrusión de texto. *Raytracing*
	- 3.3.8. Punto de fuga y proyección de cámara
- 3.4. Texto y transparencias
	- 3.4.1. Herramienta de texto
	- 3.4.2. Estilos de capa
	- 3.4.3. Animadores, rangos y selectores
	- 3.4.4. Ajustes preestablecidos de animación de texto
	- 3.4.5. Canal alpha: mates alpha y preservación de transparencias
	- 3.4.6. Panel control de transferencia: *Track Mate*, modos de fusión, conservar transparencia subyacente
	- 3.4.7. Incrustaciones por luminancia
- 3.5. Máscaras y capas de forma
	- 3.5.1. Herramientas de creación y edición de máscaras
	- 3.5.2. Capas de forma
	- 3.5.3. Convertir texto y gráficos en capas de forma o en máscaras
	- 3.5.4. Máscaras como trayectorias
	- 3.5.5. Efectos que funcionan con máscaras: trazo, garabato
- 3.6. Animación
	- 3.6.1. *Keyframes*. Tipos
	- 3.6.2. Trayectorias
	- 3.6.3. Gráfica de curvas
	- 3.6.4. Convertir audio en *keyframes*
	- 3.6.5. Parentales y precomposiciones
	- 3.6.6. Técnicas alternativas de animación: *Loops*, secuenciación de capas, herramienta de transformación libre, esbozo de movimiento, deslizador
	- 3.6.7. Remapeo de tiempo
- 3.7. Efectos y croma
	- 3.7.1. Aplicación de efectos
	- 3.7.2. Ejemplos de efectos
	- 3.7.3. Corrección de color
	- 3.7.4. *Croma Key: Keylight*
- 3.8. Estabilizado
	- 3.8.1. Estabilizador clásico
	- 3.8.2. Estabilizador de deformación
	- 3.8.3. Opciones de seguimiento
	- 3.8.4. Estabilizados de posición, rotación y escala

## Estructura y contenido | 21 **tech**

#### 3.9. *Tracking* y expresiones

- 3.9.1. Trackeo de posición y rotación. Perspectiva
- 3.9.2. Trackeo con sólidos, con capas de ajuste y con objetos nulos
- 3.9.3. Track 3D. Incrustar logos, texto o imágenes en espacio 3D
- 3.9.4. Mocha AE
- 3.9.5. Expresiones: *Time*
- 3.9.6. Expresiones: *Loop out*
- 3.9.7. Expresiones: *Wiggle*
- 3.10. Exportación
	- 3.10.1. Configuraciones de exportación: formatos y codecs más usuales para edición y visionado I
	- 3.10.2. Configuraciones de exportación: formatos y codecs más usuales para edición y visionado II
	- 3.10.3. Configuraciones de exportación: formatos y codecs más usuales para edición y visionado III
	- 3.10.4. Guardado de proyectos completos: recopilar archivos y *Backup*

#### Módulo 4. Arte 3D

- 4.1. El arte avanzado
	- 4.1.1. Del *Concept Art* al 3D
	- 4.1.2. Principios del modelo 3D
	- 4.1.3. Tipos de modelado: orgánico / inorgánico
- 4.2. Interfaz 3D Max
	- 4.2.1. Software 3D Max
	- 4.2.2. Interfaz básica
	- 4.2.3. Organización escenas
- 4.3. Modelado inorgánico
	- 4.3.1. Modelado con primitivas y deformadores
	- 4.3.2. Modelado con polígonos editables
	- 4.3.3. Modelado con *Graphite*
- 4.4. Modelado orgánico
	- 4.4.1. Modelado de personaje I
	- 4.4.2. Modelado de personaje II
	- 4.4.3. Modelado de personaje III
- 4.5. Creación de UVs
	- 4.5.1. Materiales y mapas básicos
	- 4.5.2. *Unwrapping* y proyecciones de texturas
	- 4.5.3. Retopología
- 4.6. 3D avanzado
	- 4.6.1. Creación de atlas de texturas
	- 4.6.2. Jerarquías y creación de huesos
	- 4.6.3. Aplicación de un esqueleto
- 4.7. Sistemas de animación
	- 4.7.1. Bipet
	- 4.7.2. CAT
	- 4.7.3. Rigging propio
- 4.8. Rigging facial
	- 4.8.1. Expresiones
	- 4.8.2. Restricciones
	- 4.8.3. Controladores
- 4.9. Principios de la animación
	- 4.9.1. Ciclos
	- 4.9.2. Librerías y uso de archivos de captura de movimiento MoCap
	- 4.9.3. *Motion Mixer*
- 4.10. Exportación a motores
	- 4.10.1. Exportación al Motor de Unity
	- 4.10.2. Exportación modelos
	- 4.10.3. Exportación animaciones

# tech 22 | Estructura y contenido

#### Módulo 5. Diseño 3D

- 5.1. 3D en videojuegos, ¿por qué es importante?
	- 5.1.1. Historia del 3D por computadora
	- 5.1.2. Implementación de 3D en videojuegos
	- 5.1.3. Técnicas para la optimización de 3D en videojuegos
	- 5.1.4. Interacción entre softwares gráficos y motores de videojuegos
- 5.2. Modelado 3D: Maya
	- 5.2.1. Filosofía de Maya
	- 5.2.2. Capacidades de Maya
	- 5.2.3. Proyectos realizados con Autodesk Maya
	- 5.2.4. Introducción a herramientas de modelado, rig, texturizado
- 5.3. Modelado 3D: Blender
	- 5.3.1. Filosofía de Blender
	- 5.3.2. Pasado, presente y futuro
	- 5.3.3. Proyectos realizados con Blender
	- 5.3.4. Blender Cloud
	- 5.3.5. Introducción a herramientas de modelado, rig, texturizado
- 5.4. Modelado 3D: Zbrush
	- 5.4.1. Filosofía de Zbrush
	- 5.4.2. Integración de Zbrush en un pipeline de producción
	- 5.4.3. Ventajas y desventajas frente a Blender
	- 5.4.4. Análisis de diseños realizados en ZBrush
- 5.5. Texturizado 3D: Substance Designer
	- 5.5.1. Introducción a *Substance Designer*
	- 5.5.2. Filosofía de *Substance Designer*
	- 5.5.3. *Substance Designer* en la producción de videojuegos
	- 5.5.4. Interacción *Substance Designer* y *Substance Painter*
- 5.6. Texturizado 3D: *Substance Painter*
	- 5.6.1. ¿Para qué se utiliza *Substance Painter*?
	- 5.6.2. *Substance Painter* y su estandarización
	- 5.6.3. *Substance Painter* en el texturizado estilizado
	- 5.6.4. *Substance Painter* en el texturizado realista
	- 5.6.5. Análisis de modelos texturizados
- 5.7. Texturizado 3D: *Substance Alchemist*
	- 5.7.1. ¿Qué es *Substance Alchemist*?
	- 5.7.2. Workflow de *Substance Alchemist*
	- 5.7.3. Alternativas a *Substance Alchemist*
	- 5.7.4. Ejemplos de proyectos
- 5.8. Renderizado: Mapeado de texturas y Baking
	- 5.8.1. Introducción al mapeado de texturas
	- 5.8.2. Mapeado de UVs
	- 5.8.3. Optimización de UVs
	- 5.8.4. UDIMs
	- 5.8.5. Integración con softwares de texturizado
- 5.9. Renderizado: iluminación avanzada
	- 5.9.1. Técnicas de iluminación
	- 5.9.2. Balance de contrastes
	- 5.9.3. Balance de color
	- 5.9.4. Iluminación en videojuegos
	- 5.9.5. Optimización de recursos
	- 5.9.6. Iluminación prerrenderizada vs. Iluminación en tiempo real
- 5.10. Renderizado: escenas, *Render Layers y Passes*
	- 5.10.1. Uso de escenas
	- 5.10.2. Utilidad de los *Render Layers*
	- 5.10.3. Utilidad de los *Passes*
	- 5.10.4. Integración de *Passes en Photoshop*

## Estructura y contenido | 23 tech

#### Módulo 6. Gráficos de computador

- 6.1. Visión general de los gráficos por computadora
	- 6.1.1. Aplicaciones y usos de los gráficos por computadora
	- 6.1.2. Historia de los gráficos por computadora
	- 6.1.3. Algoritmos básicos para gráficos 2D
	- 6.1.4. Transformaciones 3D. Proyecciones y perspectivas
- 6.2. Bases matemáticas y físicas para simulaciones y texturas
	- 6.2.1. *Light Rays*
	- 6.2.2. Absorción y *Scattering*
	- 6.2.3. Reflexión especular y difusa
	- 6.2.4. Color
	- 6.2.5. Color BRDF
	- 6.2.6. Conservación de energía y efecto Fresnel F0
	- 6.2.7. Características clave del PBR
- 6.3. Representación de imagen: naturaleza y formato
	- 6.3.1. Presentación: fundamentos teóricos
	- 6.3.2. Tamaño de la imagen digital: resolución y color
	- 6.3.3. Formatos de imagen sin compresión
	- 6.3.4. Formatos de imagen con compresión
	- 6.3.5. Espacios de color
	- 6.3.6. Niveles y curvas
- 6.4. Representación de imagen: texturas
	- 6.4.1. Texturas procedurales
	- 6.4.2. Quixel Megascans: escaneado de texturas
	- 6.4.2. *Baking* de texturas
	- 6.4.3. Mapa de normales y desplazamiento
	- 6.4.4. Mapa de albedo, metálico y de rugosidad
- 6.5. Renderizado de escenas: visualización e iluminación
	- 6.5.1. Dirección de la luz
	- 6.5.2. Contraste
	- 6.5.3. Saturación
	- 6.5.4. Color
	- 6.5.5. Luz directa e indirecta
	- 6.5.6. Luz dura y luz suave
	- 6.5.7. Importancia de las sombras: normas básicas y tipos
- 6.6. Evolución y rendimiento de hardware de renderizado
	- 6.6.1. Los años 70: la llegada del primer software de modelado y renderizado 3D
	- 6.6.2. Orientación a la arquitectura
	- 6.6.3. Los años 90: desarrollo de software 3D actual
	- 6.6.4. Impresoras 3D
	- 6.6.5. Equipo VR para visualización 3D
- 6.7. Análisis de softwares de gráficos 2D
	- 6.7.1. Adobe Photoshop
	- 6.7.2. Gimp
	- 6.7.3. Krita
	- 6.7.4. Inkscape
	- 6.7.5. Pyxel Edit
- 6.8. Análisis de softwares de modelado 3D
	- 6.8.1. Autodesk Maya
	- 6.8.2. Cinema 4D
	- 6.8.3. Blender
	- 6.8.4. Zbrush
	- 6.8.5. SketchUp
	- 6.8.6. Softwares de diseño CAD
- 6.9. Análisis de softwares de texturizado 3D
	- 6.9.1. Texturizado procedural en Maya
	- 6.9.2. Texturizado procedural en Blender
	- 6.9.3. *Baking*
	- 6.9.4. *Substance Painter* y *Substance Designer*
	- 6.9.5. ArmorPaint
- 6.10. Análisis de softwares de renderizado 3D
	- 6.10.1. Arnold
	- 6.10.2. Cycles
	- 6.10.3. Vray
	- 6.10.4. IRay
	- 6.10.5. Renderizado en tiempo real: Marmoset Toolbag

# tech 24 | Estructura y contenido

#### Módulo 7. Motores de videojuegos

- 7.1. Los videojuegos y las TIC
	- 7.1.1. Introducción
	- 7.1.2. Oportunidades
	- 7.1.3. Desafíos
	- 7.1.4. Conclusiones
- 7.2. Historia de los motores de videojuegos
	- 7.2.1. Introducción
	- 7.2.2. Época Atari
	- 7.2.3. Época de los 80
	- 7.2.4. Primeros motores. Época de los 90
	- 7.2.5. Motores actuales
- 7.3. Motores de videojuegos
	- 7.3.1. Tipos de motores
	- 7.3.2. Partes de un motor de videojuegos
	- 7.3.3. Motores actuales
	- 7.3.4. Selección de un motor para nuestro proyecto
- 7.4. Motor Game Maker
	- 7.4.1. Introducción
	- 7.4.2. Diseño de escenarios
	- 7.4.3. Sprites y animaciones
	- 7.4.4. Colisiones
	- 7.4.5. Scripting en GML
- 7.5. Motor Unreal Engine 4: introducción
	- 7.5.1. ¿Qué es Unreal Engine 4? ¿Cuál es su filosofía?
	- 7.5.3. Materiales
	- 7.5.4. UI
	- 7.5.5. Animaciones
	- 7.5.6. Sistema de partículas
	- 7.5.7. Inteligencia artificial
	- 7.5.8. FPS
- 7.6. Motor Unreal Engine 4: visual Scripting
	- 7.6.1. Filosofía de los *Blueprints* y el *Visual Scripting*
	- 7.6.2. *Debugging*
	- 7.6.3. Tipos de variables
	- 7.6.4. Control de flujo básico
- 7.7. Motor Unity 5
	- 7.7.1. Programación en C# y Visual Studio
	- 7.7.2. Creación de Prefabs
	- 7.7.3. Uso de Gizmos para el control del videojuego
	- 7.7.4. Motor adaptativo: 2D y 3D
- 7.8. Motor Godot
	- 7.8.1. Filosofía de diseño de Godot
	- 7.8.2. Diseño orientado a objetos y composición
	- 7.8.3. Todo incluido en un paquete
	- 7.8.4. Software libre y dirigido por la comunidad
- 7.9. Motor RPG Maker
	- 7.9.1. Filosofía de RPG Maker
	- 7.9.2. Tomando como referencia
	- 7.9.3. Crear un juego con personalidad
	- 7.9.4. Juegos comerciales de éxito
- 7.10. Motor Source 2
	- 7.10.1. Filosofía de Source 2
	- 7.10.2. *Source y Source* 2: Evolución
	- 7.10.3. Uso de la comunidad: contenido audiovisual y videojuegos
	- 7.10.4. Futuro del motor Source 2
	- 7.10.5. *Mods* y juegos de éxito

## Estructura y contenido | 25 **fech**

#### Módulo 8. Diseño y animación de personajes

- 8.1. ¿Por qué es tan importante la estética y diseño de personajes en videojuegos?
	- 8.1.1. Diseño con personalidad
	- 8.1.2. Fuentes de inspiración. Referenciar no es plagiar
	- 8.1.3. Filtrar la realidad
	- 8.1.4. Adoptar un estilo propio
- 8.2. Fase 2D: alternativas de uso de software o *Hand Drawing*
	- 8.2.1. Bocetado rápido
	- 8.2.2. *Cleanup*
	- 8.2.3. Color
	- 8.2.4. Presentación
- 8.3. Fase 2D: parte I
	- 8.3.1. Arquetipos
	- 8.3.2. Personalidad
	- 8.3.3. Estilo
	- 8.3.4. Geometría básica
	- 8.3.5. Proporciones y anatomía
	- 8.3.6. Trabajo en equipo
- 8.4. Fase 2D: parte II
	- 8.4.1. Paleta de colores
	- 8.4.2. Iluminación y contraste
	- 8.4.3. Nivel de detalle
	- 8.4.4. Adaptación al pipeline 2D
- 8.5. Fase 3D modelado: conceptos y pipeline 3D
	- 8.5.1. Modelado adaptado a la producción
	- 8.5.2. Modelado para un proyecto audiovisual
	- 8.5.3. Modelado para un proyecto interactivo
	- 8.5.4. Pipeline 3D: fases
- 8.6. Fase 3D modelado: introducción a Blender
	- 8.6.1. Navegación
	- 8.6.2. *Outliner y Viewport: Workbench Render*
	- 8.6.3. Concepto de vértice, arista y cara
	- 8.6.4. Concepto de normales
	- 8.6.5. *Loops*
- 8.7. Fase 3D modelado: nociones básicas de modelado
	- 8.7.1. Herramienta extruir
	- 8.7.2. Herramienta Bevel
	- 8.7.3. Aplicar transformaciones
	- 8.7.4. Herramienta Knife
	- 8.7.5. Otras herramientas útiles
- 8.8. Fase 3D modelado: topología
	- 8.8.1. *Loops* de aristas
	- 8.8.2. *Loops* de caras
	- 8.8.3. *LowPoly vs. HighPoly*
	- 8.8.4. Flujo de las formas
	- 8.8.5. Quads vs. Tris
- 8.9. Fase 3D modelado: texturas, materiales y UVs
	- 8.9.1. Introducción a los nodos en Blender
	- 8.9.2. Creación de textura procedural básica
	- 8.9.3. Aplicación de materiales
	- 8.9.4. UVs, ¿qué son?
	- 8.9.5. Utilidad de las UVs
	- 8.9.6. Evitar *Stretching* en UVs y optimización
- 8.10. Fase 3D Introducción a animación
	- 8.10.1. *AutoKey*
	- 8.10.2. Insertar *Keys*
	- 8.10.3. Curvas de animación: Graph Editor
	- 8.10.4. Tipos de interpolación

# tech 26 | Estructura y contenido

#### Módulo 9. Animación y simulación

- 9.1. Introducción: Física y matemáticas tras la simulación
	- 9.1.1. Conceptos aplicados a la simulación
	- 9.1.2. Colisiones, cálculo de volúmenes
	- 9.1.3. Tiempo de computación
	- 9.1.4. Prerrenderizado vs. Cálculos a tiempo real
- 9.2. Metodología
	- 9.2.1. Emisores
	- 9.2.2. Colisiones
	- 9.2.3. Campos
	- 9.2.4. Roturas
- 9.3. Dinámicas de cuerpo rígido
	- 9.3.1. Conceptos básicos de movimiento
	- 9.3.2. Manejo de fuerzas
	- 9.3.3. Interacción entre objetos
	- 9.3.4. Colisiones
- 9.4. Dinámicas de cuerpo no rígido
	- 9.4.1. Simulación de fluidos
	- 9.4.2. Simulación de humos
	- 9.4.3. Volumen efectivo
	- 9.4.4. Simulación de cuerpo no rígido a tiempo real
- 9.5. Simulación de ropa
	- 9.5.1. Marvelous Designer
	- 9.5.2. Referencias de patrones de ropa
	- 9.5.3. Arrugas: ropa esculpida para ahorro de recursos
	- 9.5.4. Blender: *ClothBrush*
- 9.6. Simulación de pelo
	- 9.6.1. Tipos de sismos de partículas
	- 9.6.2. Tecnologías para simulación de pelo
	- 9.6.3. Partículas vs. Malla
	- 9.6.4. Consumo de recursos
- 9.7. Captura de movimiento
	- 9.7.1. Tecnologías de captura de movimiento
	- 9.7.2. Refinado de la captura de movimiento
	- 9.7.3. Aplicación de captura de movimiento a proyectos audiovisuales e interactivos
	- 9.7.4. Mixamo
- 9.8. Software de captura de movimiento
	- 9.8.1. Kinect
	- 9.8.2. Implementación de Kinect en videojuegos
	- 9.8.3. Tecnologías de refinado
	- 9.8.4. Otros softwares de captura de movimiento
- 9.9. Captura facial
	- 9.9.1. FaceRig
	- 9.9.2. MocapX
	- 9.9.3. Ventajas y desventajas de la captura facial
	- 9.9.4. Refinado de captura facial
- 9.10. Tecnologías futuras: inteligencia artificial
	- 9.10.1. Inteligencia artificial en animación: Cascadeur
	- 9.10.2. Inteligencia artificial en simulación
	- 9.10.3. Futuro: alternativas posibles
	- 9.10.4. Estudio de casos actuales

## Estructura y contenido | 27 **fech**

#### Módulo 10. Rigging de personajes

- 10.1. Funciones de un rigger. Conocimientos de un rigger. Tipos de rig
	- 10.1.1. ¿Qué es un rigger?
	- 10.1.2. Funciones de un rigger
	- 10.1.3. Conocimientos de un rigger
	- 10.1.4. Tipos de rig
	- 10.1.5. Facilidades de Blender para hacer rig
	- 10.1.6. Primer contacto con huesos y restricciones
- 10.2. Cadenas y emparentamiento de huesos. Diferencias FK e IK y restricciones
	- 10.2.1. Cadenas de huesos
	- 10.2.2. Emparentamiento de huesos
	- 10.2.3. Cadena FK e IK
	- 10.2.4. Diferencias entre FK e IK
	- 10.2.5. Uso de restricciones
- 10.3. Esqueleto humano y rig facial. *Shape Keys*
	- 10.3.1. Esqueleto humano
	- 10.3.2. Esqueleto humano avanzado
	- 10.3.3. Rig facial
	- 10.3.4. *Shape Keys*
- 10.4. Pesado de vértices. Pesado completo de un personaje y creación de una pose
	- 10.4.1. Sistema de pesado
	- 10.4.2. Pesado de un personaje: cara
	- 10.4.3. Pesado de un personaje: cuerpo
	- 10.4.4. Uso del modo pose
- 10.5. Rig de personaje: sistema IK-FK columna
	- 10.5.1. Ubicación de huesos y emparentamiento
	- 10.5.2. Sistema FK
	- 10.5.3. Sistema IK
	- 10.5.4. Otras opciones
	- 10.5.5. Controles
- 10.6. Rig de personaje: sistema IK-FK brazo
	- 10.6.1. Ubicación de huesos y emparentamiento
	- 10.6.2. Sistema FK
- 10.6.3. Sistema IK
- 10.6.4. Otras opciones
- 10.6.5. Controles
- 10.7. Rig de personaje: sistema IK-FK mano
	- 10.7.1. Ubicación de huesos y emparentamiento
	- 10.7.2. Sistema FK
	- 10.7.3. Sistema IK
	- 10.7.4. Otras opciones
	- 10.7.5. Controles
- 10.8. Rig de personaje: sistema IK-FK pierna
	- 10.8.1. Ubicación de huesos y emparentamiento
	- 10.8.2. Sistema FK
	- 10.8.3. Sistema IK
	- 10.8.4. Otras opciones
	- 10.8.5. Controles
- 10.9. Facial
	- 10.9.1. Configuración facial
	- 10.9.2. Uso de *Shape Keys*
	- 10.9.3. Uso de botones
	- 10.9.4. Configuración ojos
	- 10.9.5. *Squash* y *Stretch* de la cabeza
- 10.10. Correcciones de forma y configuración facial
	- 10.10.1. Correcciones de forma
	- 10.10.2. Modo pose
	- 10.10.3. Pesado fácil
	- 10.10.4. Dejando el rig listo para producción

# <span id="page-27-0"></span>Metodología 05

Este programa de capacitación ofrece una forma diferente de aprender. Nuestra metodología se desarrolla a través de un modo de aprendizaje de forma cíclica: *el Relearning*.

Este sistema de enseñanza es utilizado, por ejemplo, en las facultades de medicina más prestigiosas del mundo y se ha considerado uno de los más eficaces por publicaciones de gran relevancia como el *New England Journal of Medicine.*

*Descubre el Relearning, un sistema que abandona el aprendizaje lineal convencional para llevarte a través de sistemas cíclicos de enseñanza: una forma de aprender que ha demostrado su enorme eficacia, especialmente en las materias que requieren memorización"*

# tech 30 | Metodología

#### Estudio de Caso para contextualizar todo el contenido

Nuestro programa ofrece un método revolucionario de desarrollo de habilidades y conocimientos. Nuestro objetivo es afianzar competencias en un contexto cambiante, competitivo y de alta exigencia.

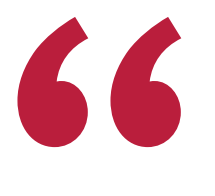

*Con TECH podrás experimentar una forma de aprender que está moviendo los cimientos de las universidades tradicionales de todo el mundo"*

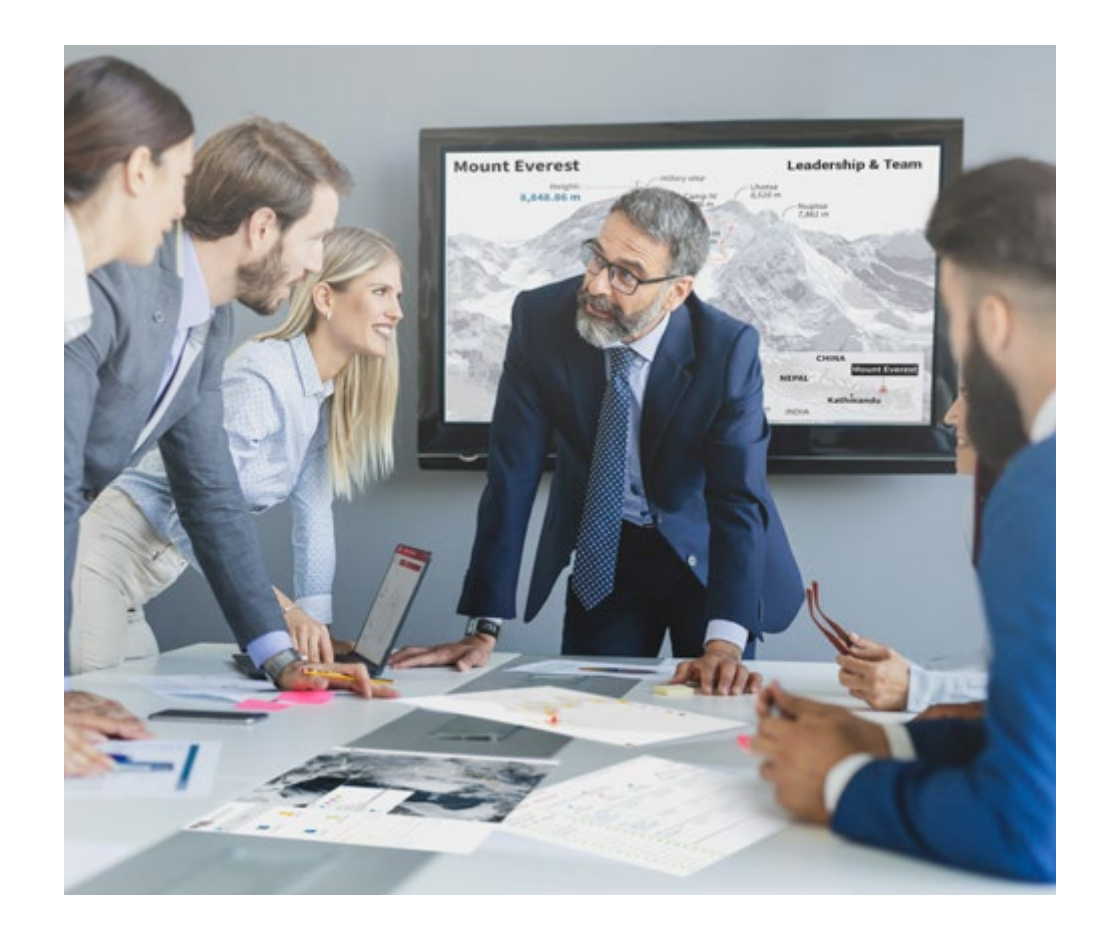

*Accederás a un sistema de aprendizaje basado en la reiteración, con una enseñanza natural y progresiva a lo largo de todo el temario.*

#### Metodología | 31 tech

#### Un método de aprendizaje innovador y diferente

El presente programa de TECH es una enseñanza intensiva, creada desde 0, que propone los retos y decisiones más exigentes en este campo, ya sea en el ámbito nacional o internacional. Gracias a esta metodología se impulsa el crecimiento personal y profesional, dando un paso decisivo para conseguir el éxito. El método del caso, técnica que sienta las bases de este contenido, garantiza que se sigue la realidad económica, social y profesional más vigente.

> *Nuestro programa te prepara para afrontar nuevos retos en entornos inciertos y lograr el éxito en tu carrera"*

El método del caso ha sido el sistema de aprendizaje más utilizado por las mejores escuelas de negocios del mundo desde que éstas existen. Desarrollado en 1912 para que los estudiantes de Derecho no solo aprendiesen las leyes a base de contenidos teóricos, el método del caso consistió en presentarles situaciones complejas reales para que tomasen decisiones y emitiesen juicios de valor fundamentados sobre cómo resolverlas. En 1924 se estableció como método estándar de enseñanza en Harvard.

Ante una determinada situación, ¿qué debería hacer un profesional? Esta es la pregunta a la que te enfrentamos en el método del caso, un método de aprendizaje orientado a la acción. A lo largo de 4 años, te enfrentarás a múltiples casos reales. Deberás integrar todos tus conocimientos, investigar, argumentar y defender tus ideas y decisiones.

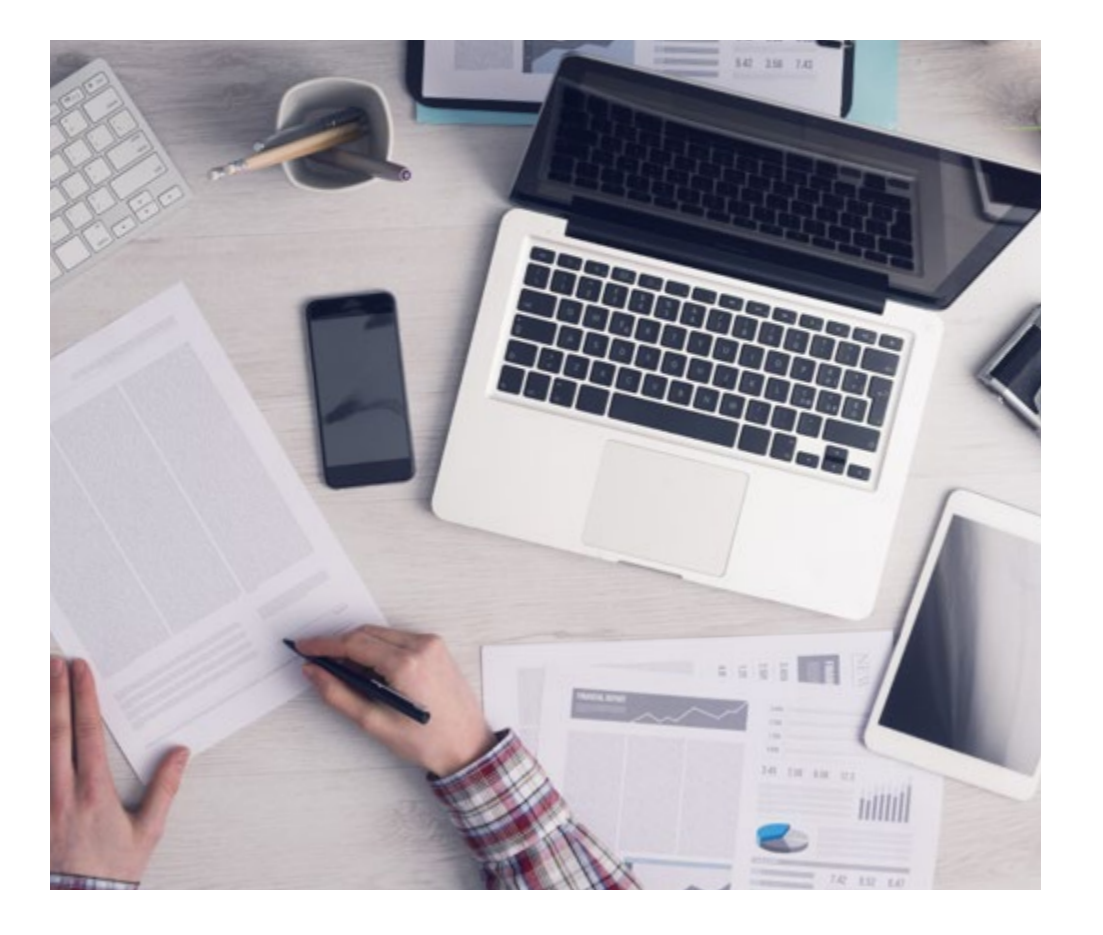

*El alumno aprenderá, mediante actividades colaborativas y casos reales, la resolución de situaciones complejas en entornos empresariales reales.*

# tech 32 | Metodología

#### Relearning Methodology

TECH aúna de forma eficaz la metodología del Estudio de Caso con un sistema de aprendizaje 100% online basado en la reiteración, que combina 8 elementos didácticos diferentes en cada lección.

Potenciamos el Estudio de Caso con el mejor método de enseñanza 100% online: el Relearning.

> *En 2019, obtuvimos los mejores resultados de aprendizaje de todas las universidades online en español en el mundo.*

En TECH aprenderás con una metodología vanguardista concebida para capacitar a los directivos del futuro. Este método, a la vanguardia pedagógica mundial, se denomina Relearning.

Nuestra universidad es la única en habla hispana licenciada para emplear este exitoso método. En 2019, conseguimos mejorar los niveles de satisfacción global de nuestros alumnos (calidad docente, calidad de los materiales, estructura del curso, objetivos…) con respecto a los indicadores de la mejor universidad online en español.

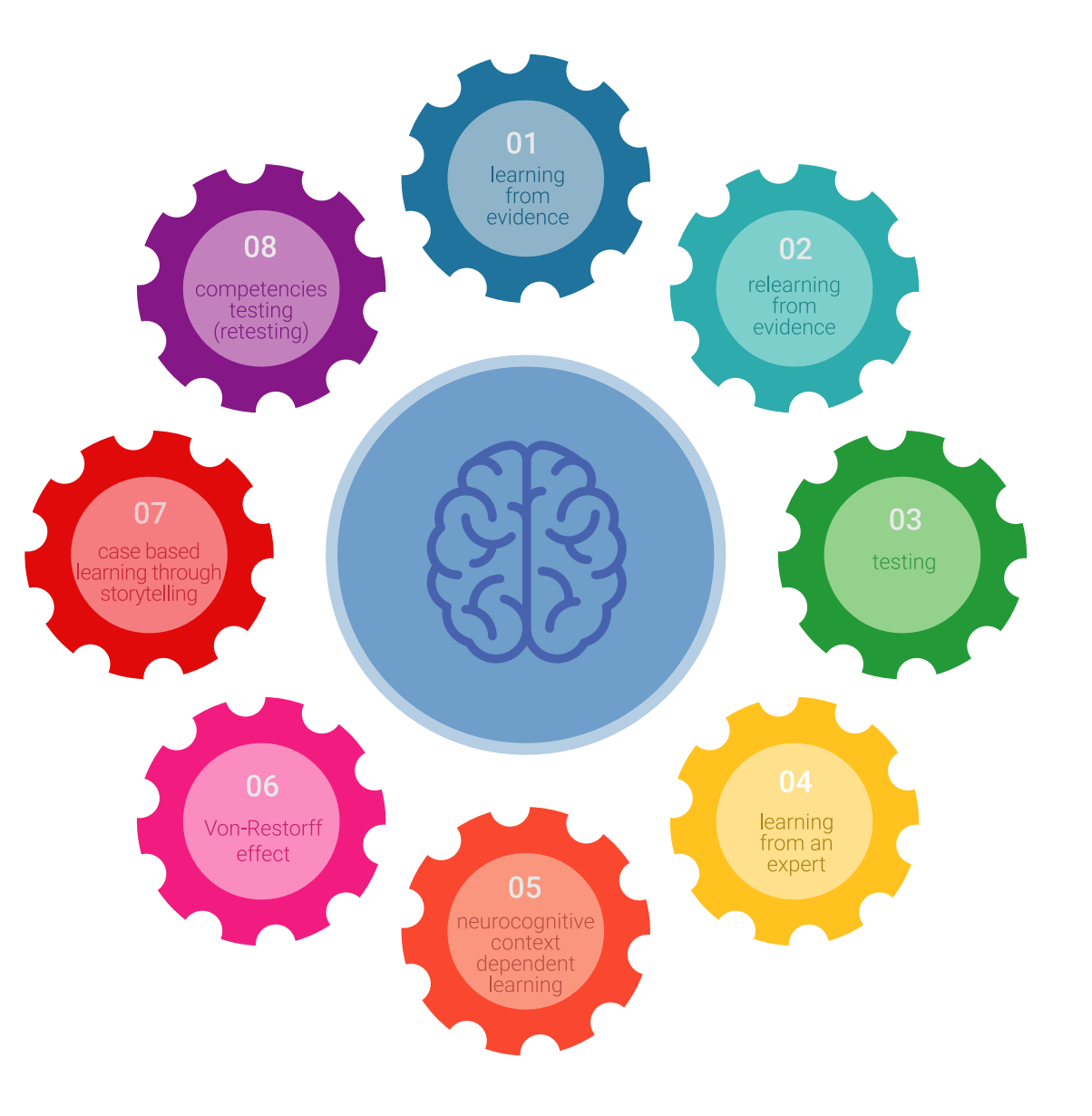

## Metodología | 33 tech

En nuestro programa, el aprendizaje no es un proceso lineal, sino que sucede en espiral (aprender, desaprender, olvidar y reaprender). Por eso, se combinan cada uno de estos elementos de forma concéntrica. Con esta metodología se han capacitado más de 650.000 graduados universitarios con un éxito sin precedentes en ámbitos tan distintos como la bioquímica, la genética, la cirugía, el derecho internacional, las habilidades directivas, las ciencias del deporte, la filosofía, el derecho, la ingeniería, el periodismo, la historia o los mercados e instrumentos financieros. Todo ello en un entorno de alta exigencia, con un alumnado universitario de un perfil socioeconómico alto y una media de edad de 43,5 años.

*El Relearning te permitirá aprender con menos esfuerzo y más rendimiento, implicándote más en tu capacitación, desarrollando el espíritu crítico, la defensa de argumentos y el contraste de opiniones: una ecuación directa al éxito.*

A partir de la última evidencia científica en el ámbito de la neurociencia, no solo sabemos organizar la información, las ideas, las imágenes y los recuerdos, sino que sabemos que el lugar y el contexto donde hemos aprendido algo es fundamental para que seamos capaces de recordarlo y almacenarlo en el hipocampo, para retenerlo en nuestra memoria a largo plazo.

De esta manera, y en lo que se denomina Neurocognitive context-dependent e-learning, los diferentes elementos de nuestro programa están conectados con el contexto donde el participante desarrolla su práctica profesional.

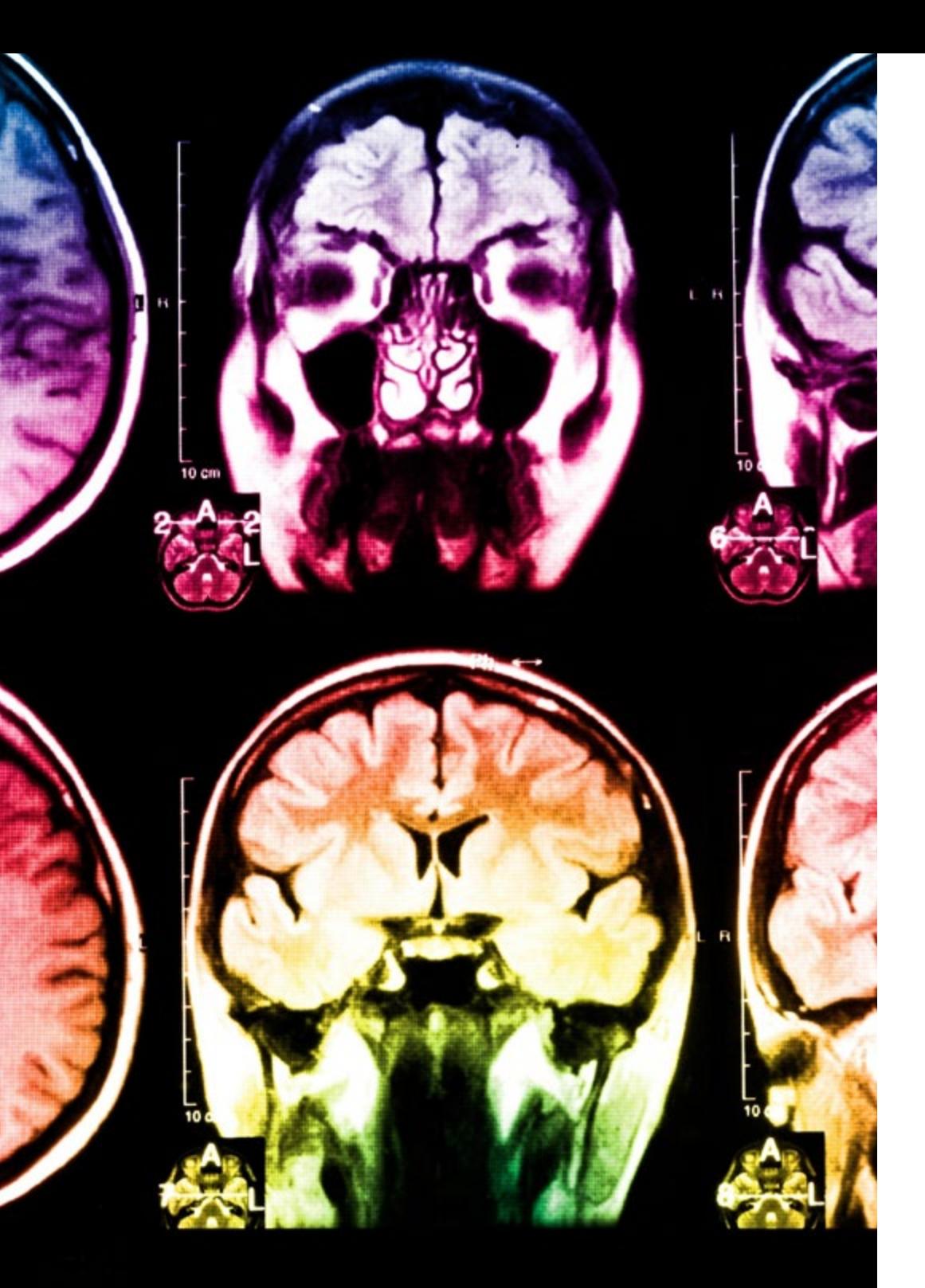

# tech 34 | Metodología

Este programa ofrece los mejores materiales educativos, preparados a conciencia para los profesionales:

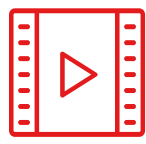

#### **Material de estudio**

Todos los contenidos didácticos son creados por los especialistas que van a impartir el curso, específicamente para él, de manera que el desarrollo didáctico sea realmente específico y concreto.

**30%**

**10%**

**8%**

Estos contenidos son aplicados después al formato audiovisual, para crear el método de trabajo online de TECH. Todo ello, con las técnicas más novedosas que ofrecen piezas de gran calidad en todos y cada uno los materiales que se ponen a disposición del alumno.

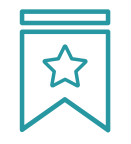

#### **Clases magistrales**

Existe evidencia científica sobre la utilidad de la observación de terceros expertos.

El denominado Learning from an Expert afianza el conocimiento y el recuerdo, y genera seguridad en las futuras decisiones difíciles.

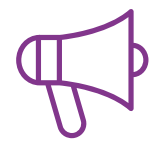

#### **Prácticas de habilidades y competencias**

Realizarán actividades de desarrollo de competencias y habilidades específicas en cada área temática. Prácticas y dinámicas para adquirir y desarrollar las destrezas y habilidades que un especialista precisa desarrollar en el marco de la globalización que vivimos.

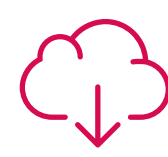

#### **Lecturas complementarias**

Artículos recientes, documentos de consenso y guías internacionales, entre otros. En la biblioteca virtual de TECH el estudiante tendrá acceso a todo lo que necesita para completar su capacitación.

# Metodología | 35 tech

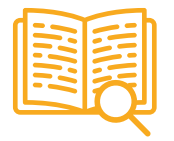

#### **Case studies**

Completarán una selección de los mejores casos de estudio elegidos expresamente para esta titulación. Casos presentados, analizados y tutorizados por los mejores especialistas del panorama internacional.

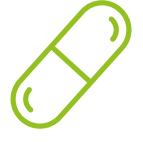

#### **Resúmenes interactivos**

El equipo de TECH presenta los contenidos de manera atractiva y dinámica en píldoras multimedia que incluyen audios, vídeos, imágenes, esquemas y mapas conceptuales con el fin de afianzar el conocimiento.

Este exclusivo sistema educativo para la presentación de contenidos multimedia fue premiado por Microsoft como "Caso de éxito en Europa".

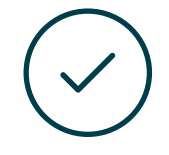

#### **Testing & Retesting**

Se evalúan y reevalúan periódicamente los conocimientos del alumno a lo largo del programa, mediante actividades y ejercicios evaluativos y autoevaluativos para que, de esta manera, el estudiante compruebe cómo va consiguiendo sus metas.

**4%**

**3%**

**25%**

**20%**

# <span id="page-35-0"></span>Titulación 06

El Máster Título Propio en Diseño de Videojuegos garantiza, además de la capacitación más rigurosa y actualizada, el acceso a dos diplomas de Máster Propio, uno expedido por TECH Global University y otro expedido por la Universidad Latinoamericana y del Caribe.

Titulación | 37 tech

*Supera con éxito este programa y recibe tu titulación universitaria sin desplazamientos ni farragosos trámites"*

# tech 38 | Titulación

El programa del Máster Título Propio en Diseño de Videojuegos es el más completo del panorama académico actual. A su egreso, el estudiante recibirá un diploma universitario emitido por TECH Global University, y otro por la Universidad Latinoamericana y del Caribe.

Estos títulos de formación permanente y actualización profesional de TECH Global University y Universidad Latinoamericana y del Caribe garantizan la adquisición de competencias en el área de conocimiento, otorgando un alto valor curricular al estudiante que supere las evaluaciones y acredite el programa tras cursarlo en su totalidad.

Este doble reconocimiento, de dos destacadas instituciones universitarias, suponen una doble recompensa a una formación integral y de calidad, asegurando que el estudiante obtenga una certificación reconocida tanto a nivel nacional como internacional. Este mérito académico le posicionará como un profesional altamente capacitado y preparado para enfrentar los retos y demandas en su área profesional.

Título: Máster Título Propio en Diseño de Videojuegos Modalidad: online Duración: 12 meses Acreditación: 60 ECTS

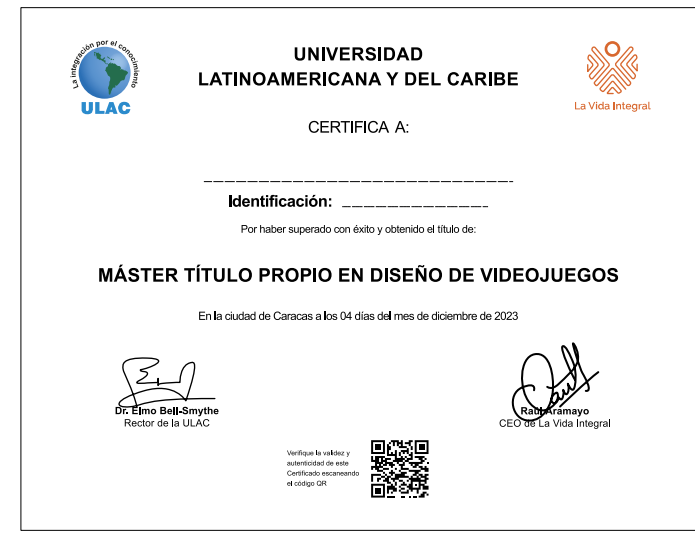

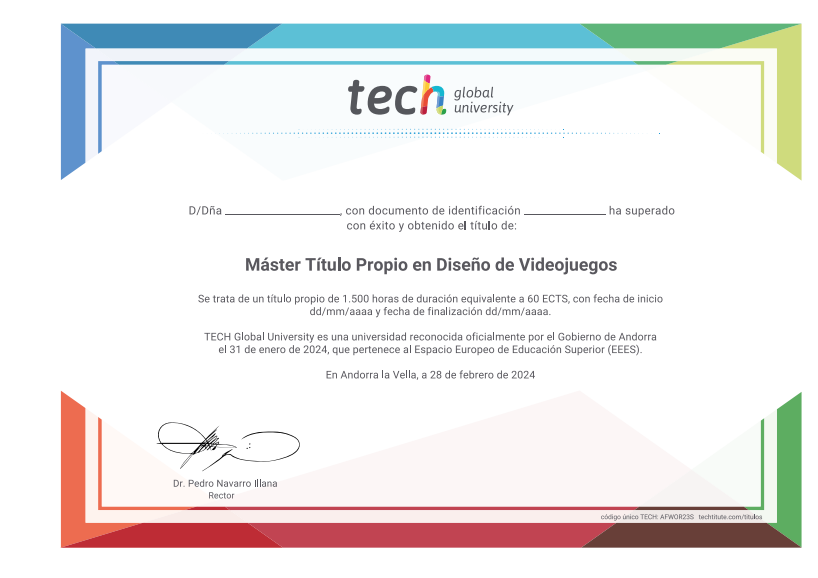

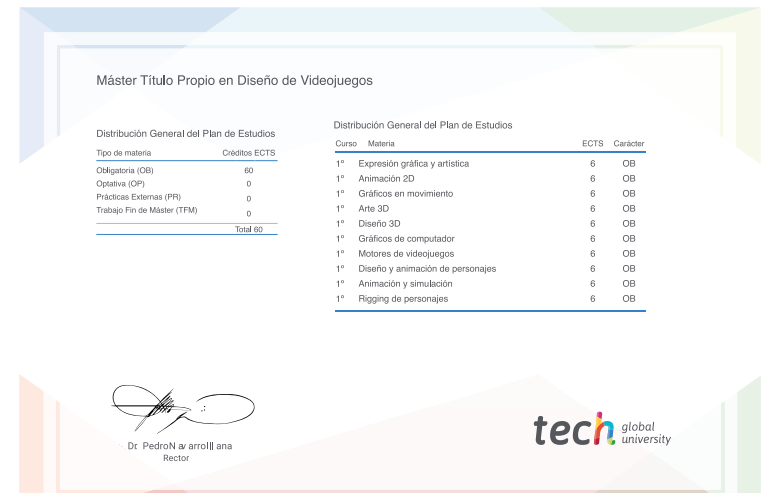

\*Apostilla de La Haya. En caso de que el alumno solicite que su título en papel recabe la Apostilla de La Haya, TECH Universidad ULAC realizará las gestiones oportunas para su obtención, con un coste adicional.

# tech, universidad Máster Título Propio Diseño de Videojuegos » Modalidad: online

- » Duración: 12 meses
- » Titulación: TECH Universidad ULAC
- » Acreditación: 60 ECTS
- » Horario: a tu ritmo
- » Exámenes: online

# Máster Título Propio Diseño de Videojuegos

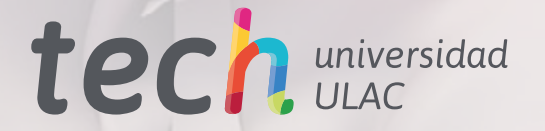